## ecadia Ihre Akademie digital

Foren ecadia<sup>™</sup> learning management

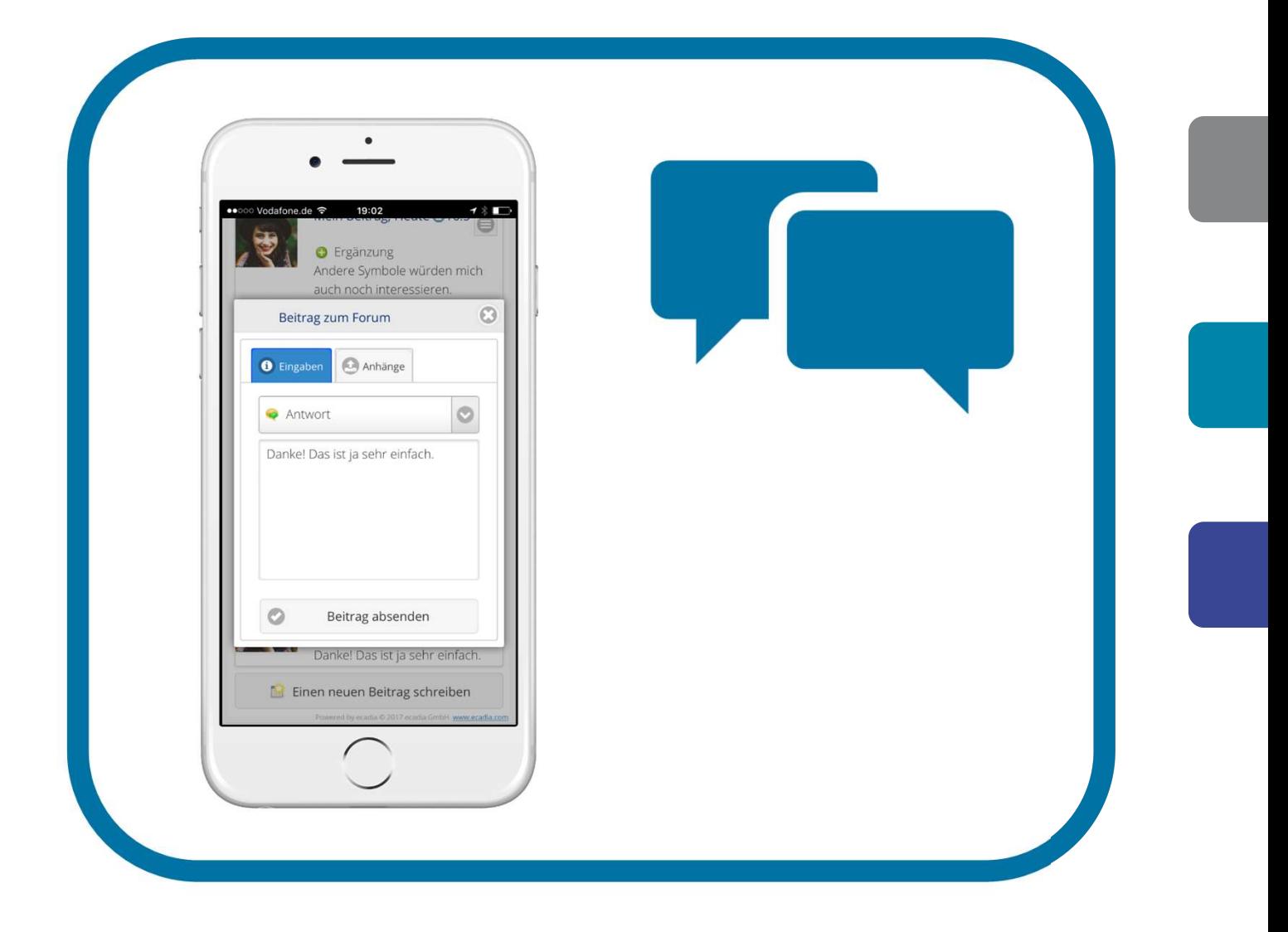

#### Bieten Sie Ihren Teilnehmern und Trainern mit einem Klick eine geschützte Plattform für den gegenseitigen Austausch.

Angenommen Ihre Teilnehmer möchten eine Fahrgemeinschaft bilden, haben inhaltliche oder organisatorische Fragen an den Trainer oder möchten im geschlossenen Kreis diskutieren oder Dokumente austauschen.

Dann ist das ecadia Forum genau das Richtige.

Es gibt zum einen geschlossene Foren der Veranstaltungsteilnehmer, zum anderen aber auch unternehmensweit offene Foren oder solche mit vorab definierter Teilnehmergruppe. In allen Fällen bleiben die Teilnehmer unter sich und alle Daten liegen auf dem ecadia-Server. Und die Foren bieten genau die Funktionen, die man braucht.

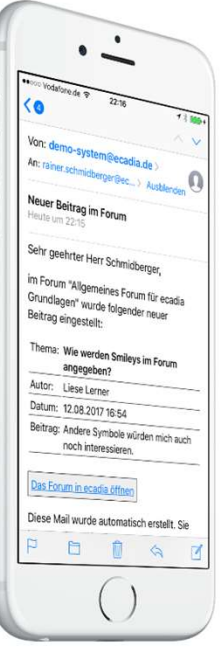

E-Mail-Mitteilung, wenn interessante neue Beiträge eingestellt wurden.

#### Immer aktuell: Alles Wichtige auf einen Blick

Die E-Mails sind so eingerichtet, dass auch auf dem Smartphone mit einem Blick alle wichtigen Informationen zusammengefasst sind. Und mit einem Klick öffnet sich direkt das Thema in ecadia.

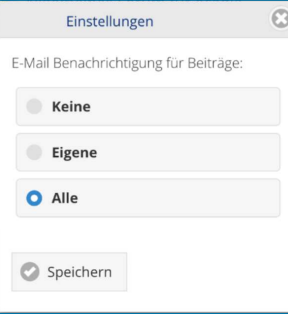

#### Individuelle Einstellungen zu den E-Mail-Mitteilungen

### ecadia Foren

Benutzerfreundliche Forum-Funktionen mit perfekter Integration in den Veranstaltungsbetrieb

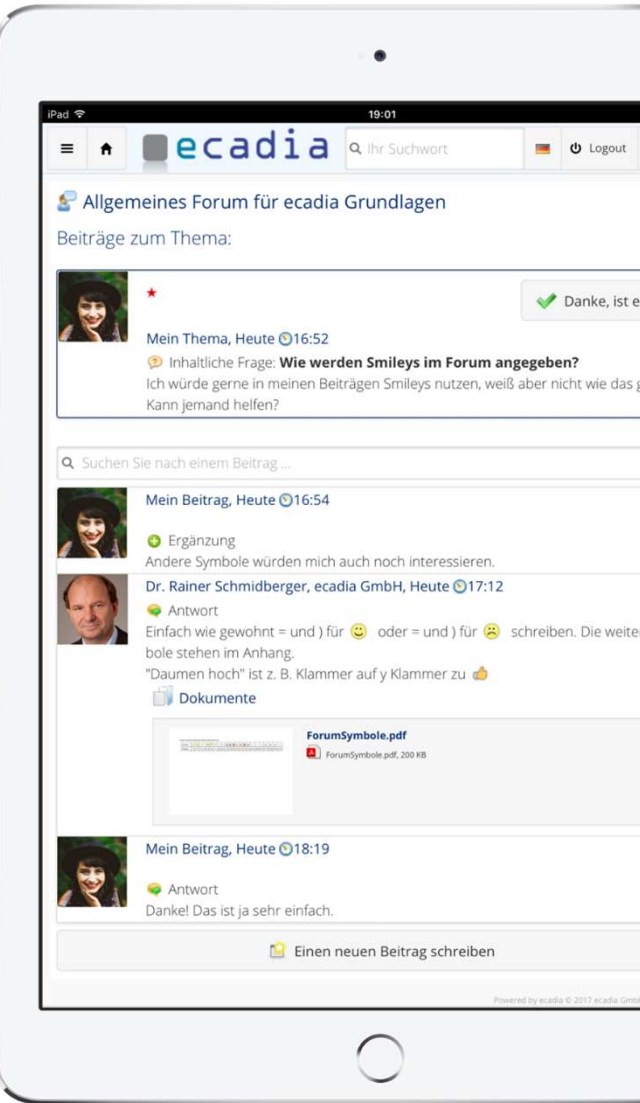

Die Beiträge zu einem Thema.

#### E-Mail-Mitteilungen so, wie Ihre Teilnehmer es wünschen

Die Nutzer des Forums entscheiden selber, ob und wie sie über neue Beiträge im Forum informiert werden wollen.

### necadia

#### Besonders einfache und übersichtliche Bedienung

Auch Nutzer, die sonst wenig Erfahrung mit Foren haben, können sprichwörtlich im Handumdrehen eigene and all wie werden Smileys im Forum angegeben?

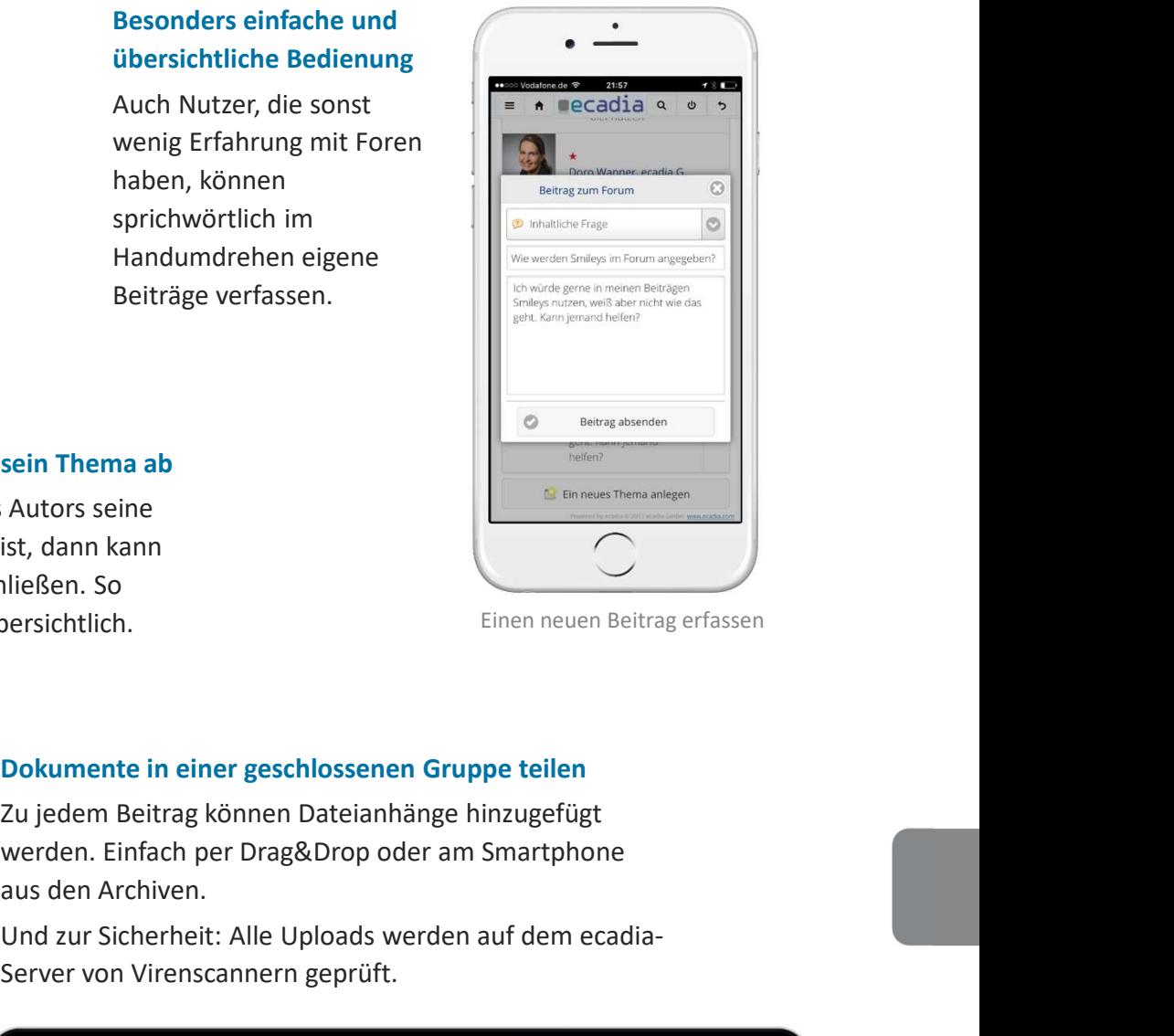

Einen neuen Beitrag erfassen

#### Dokumente in einer geschlossenen Gruppe teilen

Zu jedem Beitrag können Dateianhänge hinzugefügt aus den Archiven.

Und zur Sicherheit: Alle Uploads werden auf dem ecadia-Server von Virenscannern geprüft.

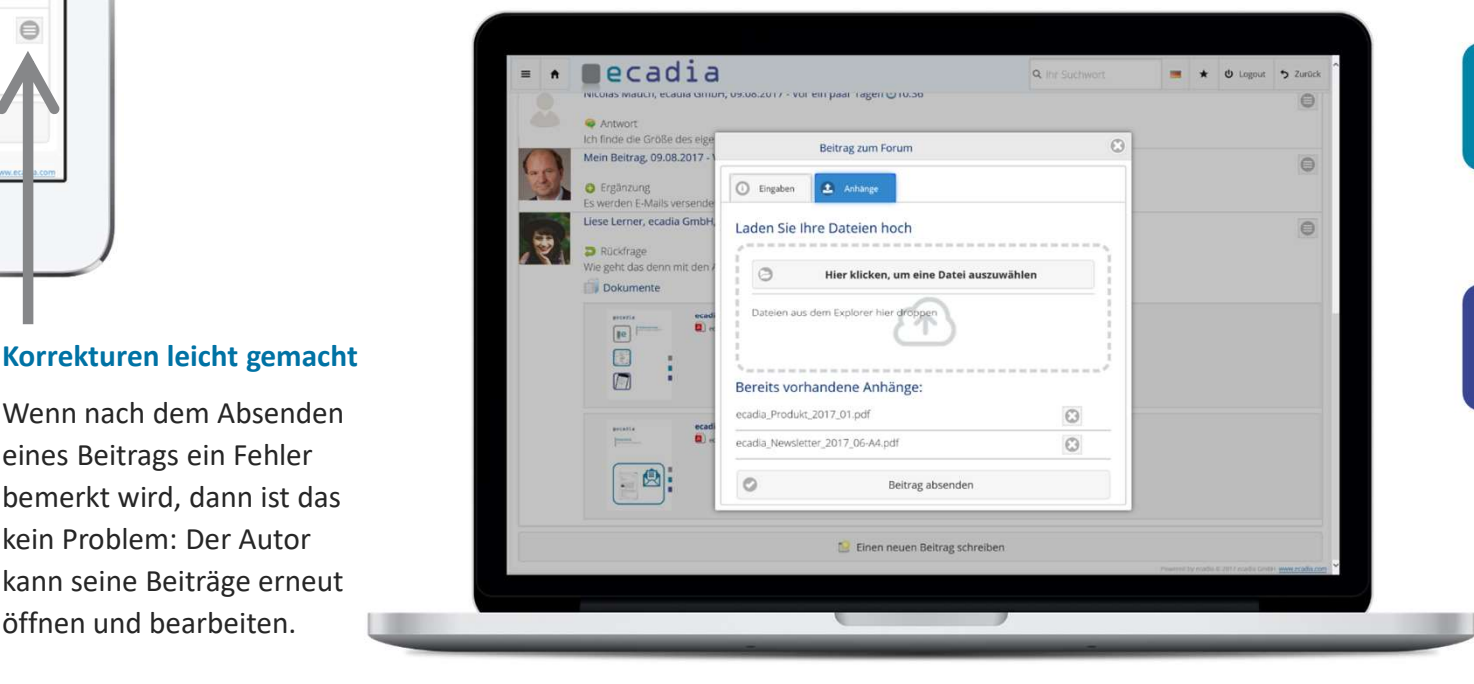

Dateianhänge zum Beitrag hinzufügen

#### Der Autor schließt sein Thema ab

Wenn aus Sicht des Autors seine Frage beantwortet ist, dann kann er das Thema abschließen. So bleibt das Forum übersichtlich.

5 Zurück

erledigt

s geht.

 $\bigcirc$ 

teren Sym

 $\epsilon$ 

Wenn nach dem Absenden eines Beitrags ein Fehler bemerkt wird, dann ist das kein Problem: Der Autor kann seine Beiträge erneut öffnen und bearbeiten.

# ecadia™ learning management

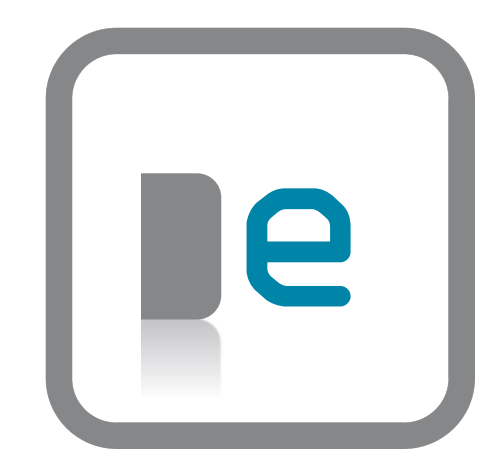

#### Sie finden uns

in direkter S-Bahn Nähe in Kornwestheim bei Stuttgart oder auf www.ecadia.com.

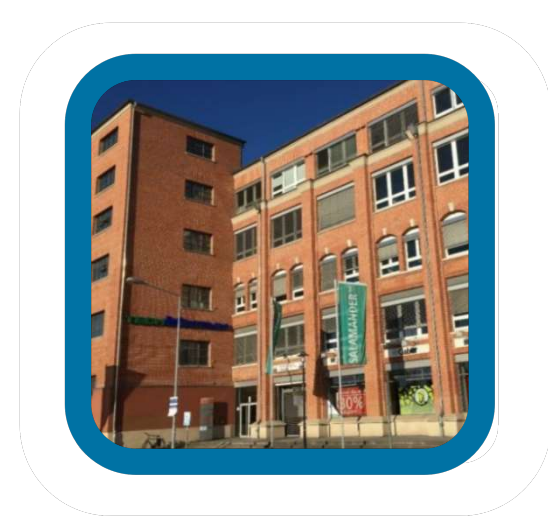

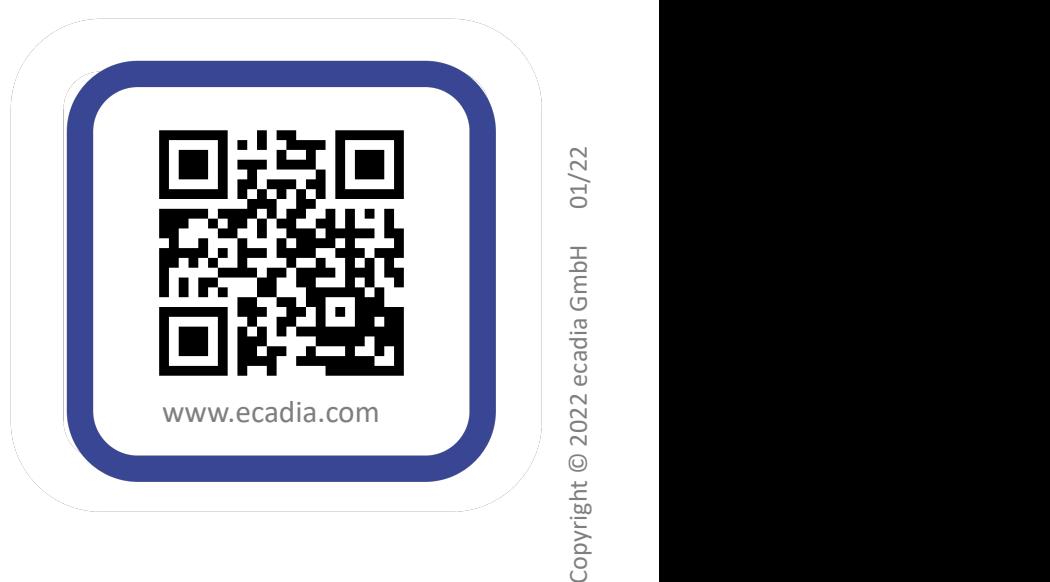